AMGELWANE

License and Read Me

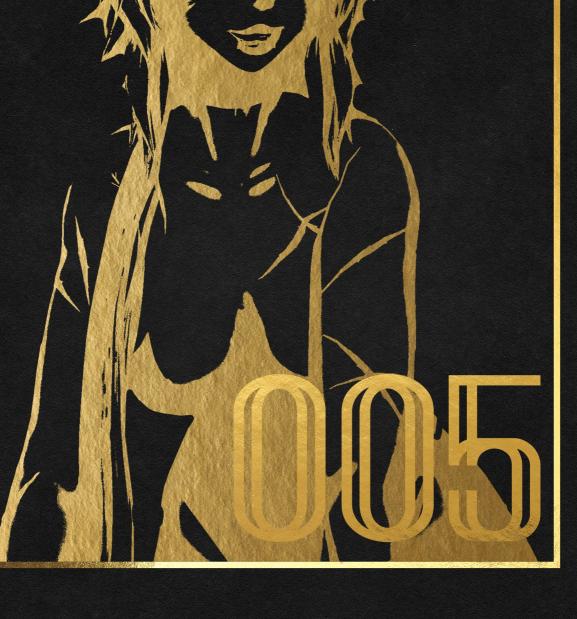

# Inank you!

Thanks for purchasing my outfit! Your purchase helps me pay bills, and keep working on new avatars and outfits. If you have any questions, or need support, join our Discord!

Everything I make is from scratch by me. I pour hundreds of hours of work into my assets and workflow. If you'd like to see more, consider sharing my website with friends!

- Kayla

### Details & Info

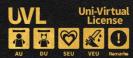

- Created from scratch in Marvelous Designer
- Mesh retopologized & finalized in Blender
- Textured in Substance Painter
- Animated, scripted, and assembled in Unity 2019 for VRChat

### Credits

- Godfall for GodRevenger (godfall.club)
- Senky for VRCFury (vrcfury.com)

### License Overview

This package is for personal use only! It should not be redistributed in any form, including but not limited to; p2p sharing, rehosting, etc. It is intended only for use in VRChat, and should not be used for any commercial or monetary gain. For details see the Uni-Virtual License on the last page.

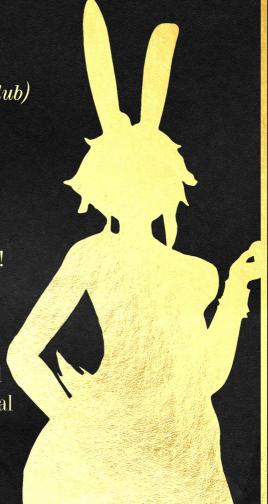

## Instructions

I've made an effort to make installation as easy as possible. This is only available on the GodRevenger avatar. It is not made to fit others.

note: Please do not ask in the Godfall Discord for support with this asset It was not created by Godfall so they have no way of supporting it, and I would prefer not to flood their channels. Ask in the Angelware Discord instead (discord.angelware.net).

#### Step 1.

Create a new project with the VRCC using the latest version of the VRCSDK. Import GodRevenger, Poiyomi, and the FIK Stub as per Godfall's instructions.

#### Step 2.

Install VRCFury. You can use the included package, or install it using the VRCC (recommended). Visit VRCFury.com for more info.

#### Step 3.

Import my package, and clear the console to check for any persisting exceptions.

#### Step 4.

Open the "ANGELWARE" menu at the top of the screen, and drop your avatar into the "Parent Object" box.

Press "Search"

#### Step 5.

You can opt to use the full version (Contains radials for opacity, and the ears bending). Or use the "Booleans Only" version. The Booleans version will not require you to make any parameter space. You can optionally remove Gogo Loco if you do not use it, Since VRC added native scaling.

## Instructions (cont.)

Step 6.

You are now ready to upload! As you build the avatar, VRCFury will automagically merge all animators, menus, and parameters, and also parent the mesh to the avatar's armature. If you would like to test this first, you can do so with Gesture Manager.

note: If you get an error such as the one below regarding furite-defaults" not being set, please "SKIP AND DONT ASK AGAIN" it will definitely break Revenger as she uses mixed WD for her Blendtree toggles. If animations appear broken, this is the first thing I will ask about!

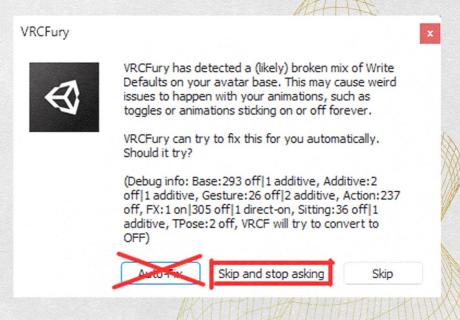

note2: Make sure you set the avatar to "Private"! The avatar will be prevented from uploading publicly, as it is against both my and Godfall's license and TOS.

We're done! Enjoy!

If you would like to learn more, check out my Notion where I outline a few more details in depth! (notes.angelware.net).

And of course, thank you again!

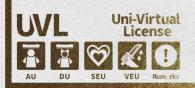

## License

As per usual, my work is governed by the Uni-Virtual license. These terms are subject to change at any time. You (the users) must understand and agree to the license in order to use this asset. Failure to do so can result in bans from The Angelware Store, Servers, API, Discord, and other platforms owned by Angelware. I reserve the right to refuse transactions and updates from those who break this license agreement, and the right to report stolen content to the platforms which it is hosted. Please review the license below, and visit the following link for more information.

#### 【利用規約】

本モデルはUVライセンスで公開されています。 本モデルでは基礎条項に加え、個別条項をもとに以下の行為を許可します。

- ・成人向け表現(性的表現)の許可
- ・成人向け表現(暴力表現)の許可

本データは以下の特記事項があります。

ここに特記事項を記入してください

規約全文は下記URLを参照してください。 https://uv-license.com/ja/license?utf8=%E2%9C%93&seu=true&veu=true&remarks=true

#### Terms of Use

This model is released under UV license.

This model allows the following actions based on Individual terms in addition to the Basic Terms.

- For Adults, Sexual Expressions Use
- For Adults, Violence Expressions Use

This data has the following special notes.

Remarks: This asset may not be used to represent and real-world political and/or religious belifs.

For the full text of the rules, please refer to the following URL. https://uv-license.com/en/license?utf8=%E2%9C%93&seu=true&veu=true&remarks=true

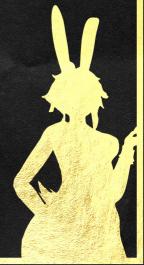